# TRƯỜNG THPT HOÀNG VĂN THỤ **BỘ MÔN TIN HỌC**

## **1. MỤC TIÊU**

**1.1. Kiến thức.** Học sinh ôn tập các kiến thức về:

- Thông tin và xử lí thông tin
- Vai trò của thiết bị thông minh và tin học đối với xã hội
- Thực hành sử dụng thiết bị số thông dụng
- Mạng máy tính trong cuộc sống hiện đại
- An toàn trên không gian mạng
- Thực hành khai thác tài nguyên trên Internet
- Ứng xử trên môi trường số. Nghĩa vụ tôn trọng bản quyền
- Phần mềm đồ họa
- Bổ sung các đối tượng đồ họa
- Làm việc với đối tượng đường và văn bản
- Ngôn ngữ lập trình bậc cao và Python
- Biến và lệnh gán
- Các lệnh vào ra đơn giản

#### **1.2. Kĩ năng:** Học sinh rèn luyện các kĩ năng:

- Giải thích được vai trò của những thiết bị thông minh đối với sự phát triển của xã hội
- So sánh được mạng LAN và Internet.
- Phát biểu ý kiến cá nhân về ích lợi của IoT.
- Sử dụng thiết bị số thông dụng, mạng máy tính
- An toàn trên không gian mạng
- Cách ứng xử trên môi trường số
- Viết và thực hiện được một vài chương trình có sử dụng: hằng, biến, các cấu trúc điều khiển, các toán tử, các kiểu dữ liệu chuẩn, các câu lệnh vào – ra.

#### **2. NỘI DUNG**

### **2.1. Các dạng câu hỏi định tính:**

- Ví dụ minh hoạ sự vi phạm bản quyền thông tin và sản phẩm số,
- Giải thích được sự vi phạm đã diễn ra thế nào và có thể dẫn tới hậu quả gì.
- Giải thích được một số nội dung cơ bản của Luật Công nghệ thông tin, Nghị định về quản lí, cung cấp, sử dụng các sản phẩm và dịch vụ Công nghệ thông tin, Luật An ninh mang.
- Nắm được một số chức năng cơ bản của phần mềm thiết kế đồ hoạ.

### **2.2. Các dạng câu hỏi định lượng:**

- Bài toán tạo được sản phẩm số đơn giảnnhư thiết kế logo, tạo banner, topic quảng cáo, băng–rôn, áp phích, poster và thiệp chúc mừng,…
- Bài toán viết và thực hiện được chương trình có sử dụng: hằng, biến, các cấu trúc điều khiển, các toán tử, các kiểu dữ liệu chuẩn, các câu lệnh vào – ra.

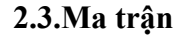

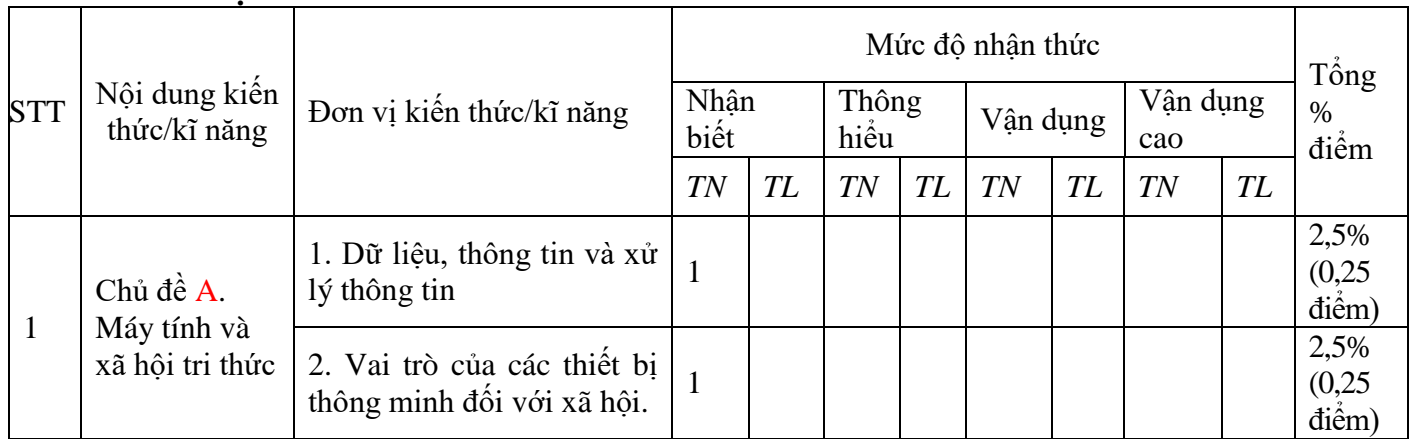

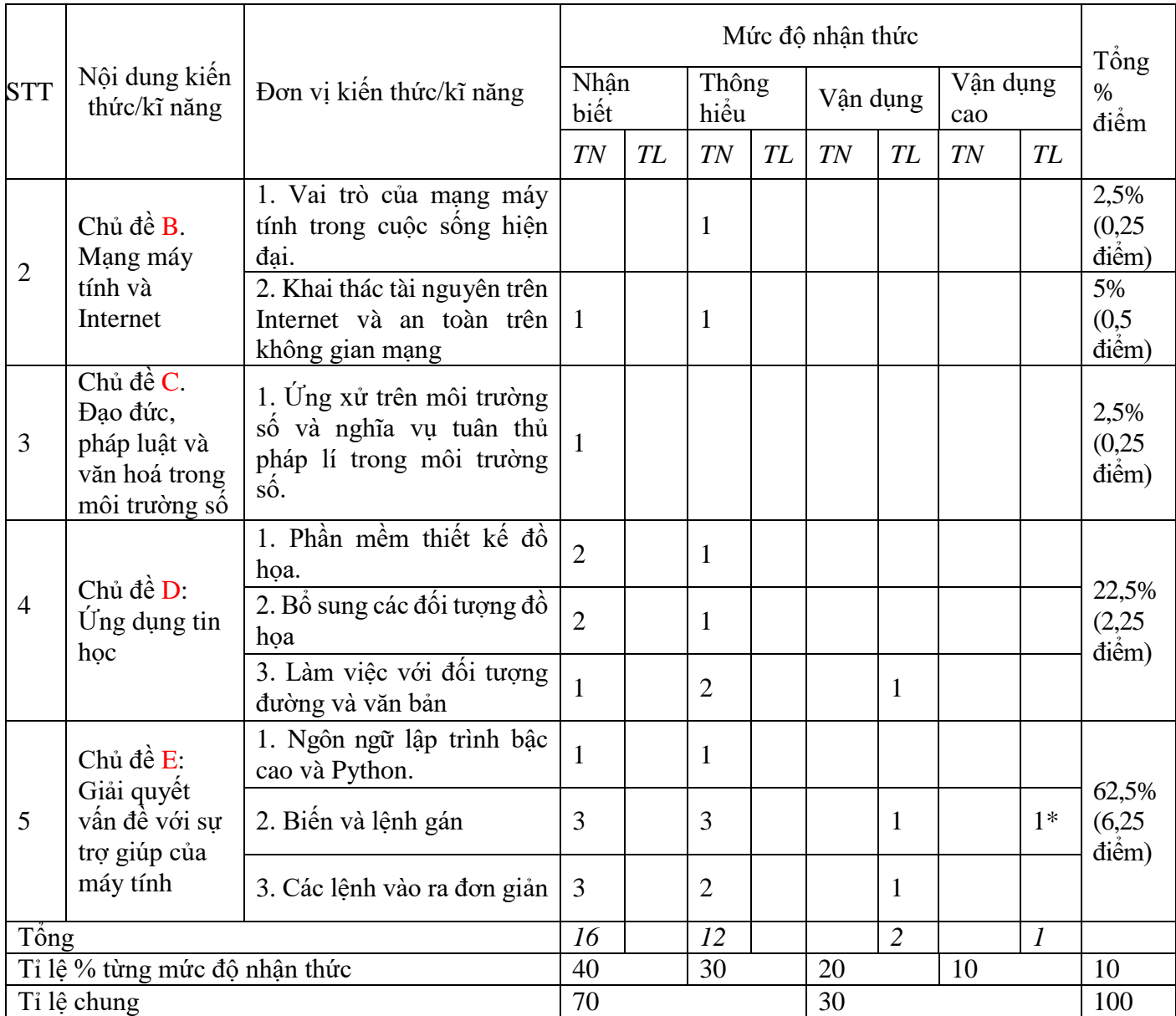

### **2.4.Câu hỏi và bài tập minh họa:**

### **2.4.1 Câu hỏi định tính**

1. Trên thực tế máy tính chỉ xử lí dữ liệu nhị phân. Giải thích tại sao người ta thường nói, xử lí thông tin bằng máy tính.

2. Cho ví dụ về thông tin có thể được thể hiện bằng nhiều kiểu dữ liệu khác nhau.

3. Trong tiến trình phát triển của thiết bị thông minh, điện thoại thông minh xứng đáng là một đại diện quan trọng. Em hãy nêu vai trò của điện thoại thông minh trong cuộc sống.

4. Làm thế nào để vẽ một ngôi sao 8 cánh nhọn

### **2.4.2. Câu hỏi định lượng**

1. Tất cả các thiết bị di động thông minh như điện thoại hoặc máy tính bảng đều có cơ chế xác thực để đăng nhập thiết bị. Em hãy tìm hiểu và nêu ra các phương thức xác thực trên các thiết bị di động, những ưu điểm và nhược điểm của mỗi phương thức ấy.

2. Mô tả các bước vẽ nhanh một bông hoa 8 cánh đơn giản

3. Viết chương trình nhập vào số thiệp chúc mừng năm mới và tính số tiền tương ứng để mua số thiệp đó với giá 5 nghìn đồng/thiệp

### **2.5. Đề minh họa**

I. PHẦN TRẮC NGHIỆM (Chọn một đáp đúng)

Câu 1 (NB 1.1): Quá trình xử lý thông tin của máy tính gồm có mấy bước?

A. 2 B. 3 C. 4 D. 5

Câu 2 (NB 1.2). Thiết bị nào sau đây là thiết bị số? (Kèm hình ảnh)

- A. Đồng hồ lịch vạn liên B. Máy Cassette
- C. Điện thoại di đông D. Đĩa CD.

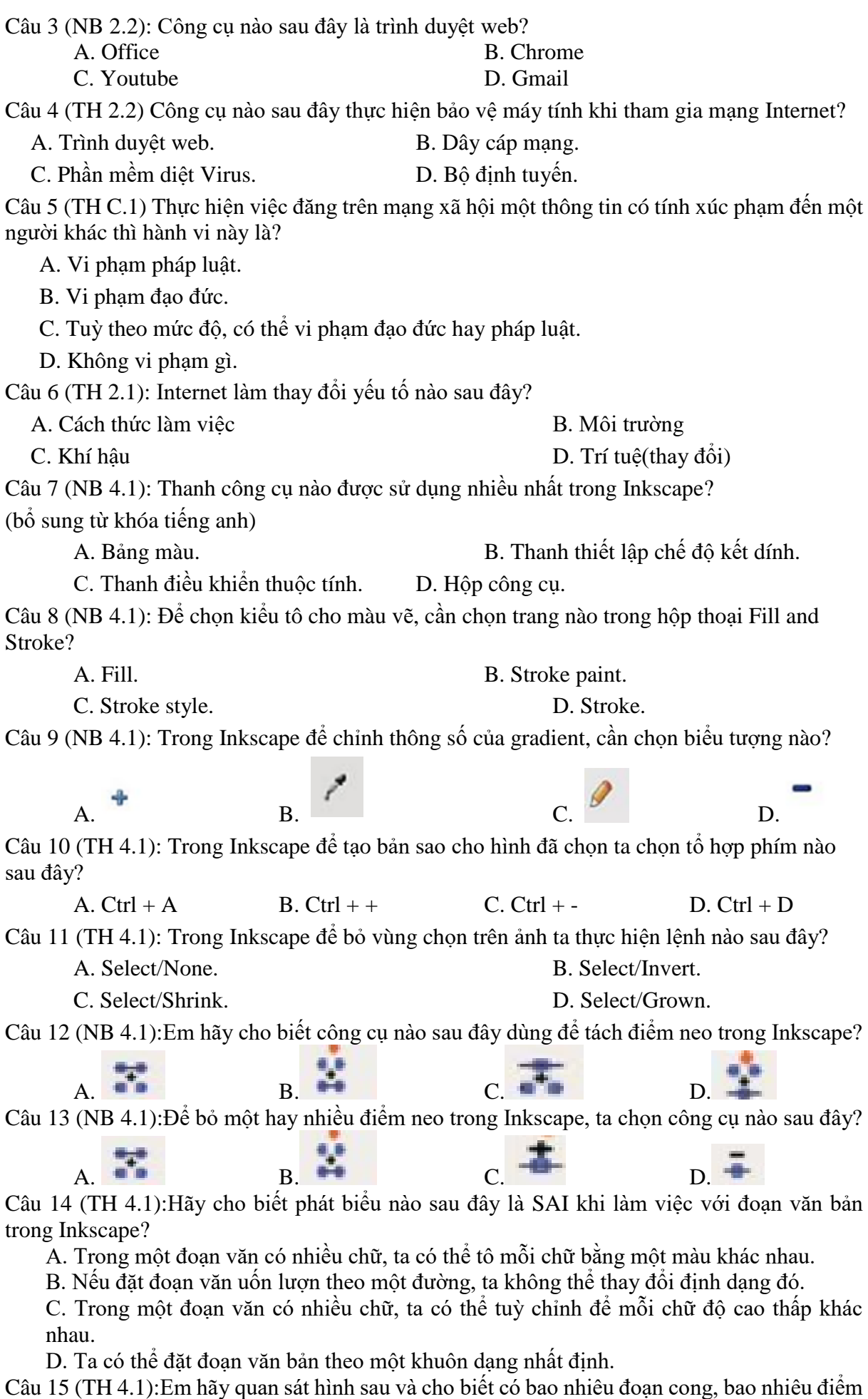

neo trơn, bao nhiêu điểm neo góc?

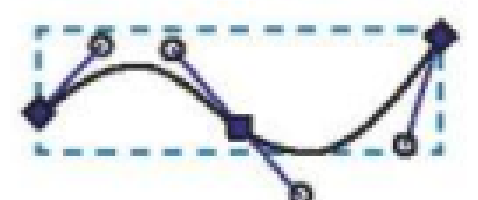

A. 2 đoạn cong, 2 điểm neo góc, 1 điểm neo trơn.

B. 2 đoạn cong, 2 điểm neo trơn, 1 điểm neo góc.

C. 1 đoạn cong, 2 điểm neo góc, 1 điểm neo trơn.

D. 1 đoạn cong, 2 điểm neo trơn, 1 điểm neo góc.

Câu 16 (NB 5):Đâu *KHÔNG* phải là ưu điểm của ngôn ngữ Python?

A. Các lệnh được viết gần với ngôn ngữ tự nhiên.

B. Máy tính trực tiếp hiểu và thực hiện được.

C. Cú pháp đơn giản.

D. Môi trường lập trình dễ sử dụng, không phụ thuộc hệ điều hành.

Câu 17 (NB 5):Câu lệnh *print("Nhóm Vĩnh Châu có",7,"thành viên")* xuất ra màn hình bao nhiêu giá trị?

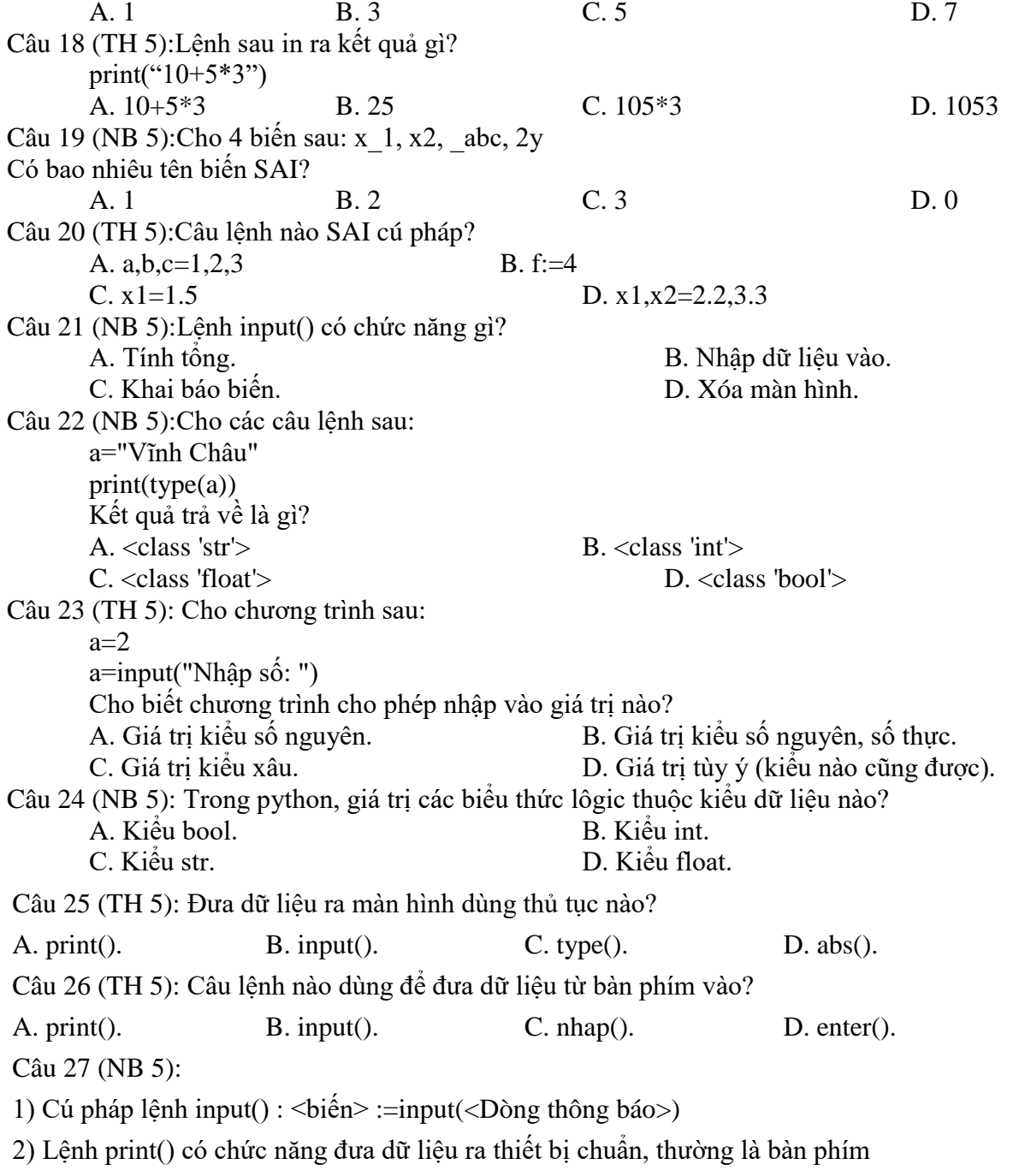

3) Lệnh input() có chức năng nhập dữ liệu thường từ bàn phím

4) Thông tin cần đưa ra có thể gồm nhiều kiểu dữ liệu khác nhau, cho phép cả biểu thức tính toán

Số phát biểu đúng là A. 1 B. 2. C. 3. D. 4. Câu 28 (TH 5): Kết quả của dòng lệnh sau  $\gg$  x, y, z = 10, "10", 10  $\gg$  type(z) A. int B. float C. double D. str. **II. PHẦN TỰ LUẬN** Bài 1: Đổi các lượng tin sau ra KB. a)3 MB. b) 2 GB. c) 3072 B. d) 2 TB. Bài 2: Em hãy cho biết kết quả thực hiện câu lệnh sau: print(2.2 + 23, "2.2 + 23", 2023, "HVT") Bài 3: Viết chương trình nhập vào một số nguyên x. Đưa ra màn hình bảng nhân x của x trong phạm vi 10.

> **Hoàng Mai, ngày tháng năm 2023 TỔ (NHÓM) TRƯỞNG**

> > **PHAN TRỌNG DŨNG**